[Instruction](http://goto.westpecos.com/go.php?q=Instruction On Windows 8 Where Is My Computer Icon To Desktop) On Windows 8 Where Is My Computer Icon To Desktop >[>>>CLICK](http://goto.westpecos.com/go.php?q=Instruction On Windows 8 Where Is My Computer Icon To Desktop) HERE<<<

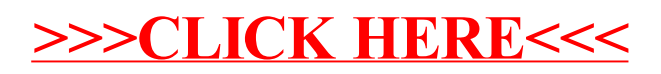